# **Clothes Hook Camera VSDC-01SS**

# User Manual

Thank you for purchasing Clothes hook Camera VSDC-01SS. It has adopted unique ultra-portable design, which makes it apply to every area. Clothes hook Camera brings more convenience, safety and funs to your daily life.

# **I Characters of Product**

- I It has small contour design, which does UV spray finishing for the whole body.
- l Support AVI video format.
- I It can carry out high definition image recording under low illumination.
- **I** Support Motion Detection
- l Support 30 fps for 1280\*960.
- l Support USB1.1.
- l Support 16GB T-flash card.(maximum)
- Build-in lithium battery which can make a video more than 90 minute.

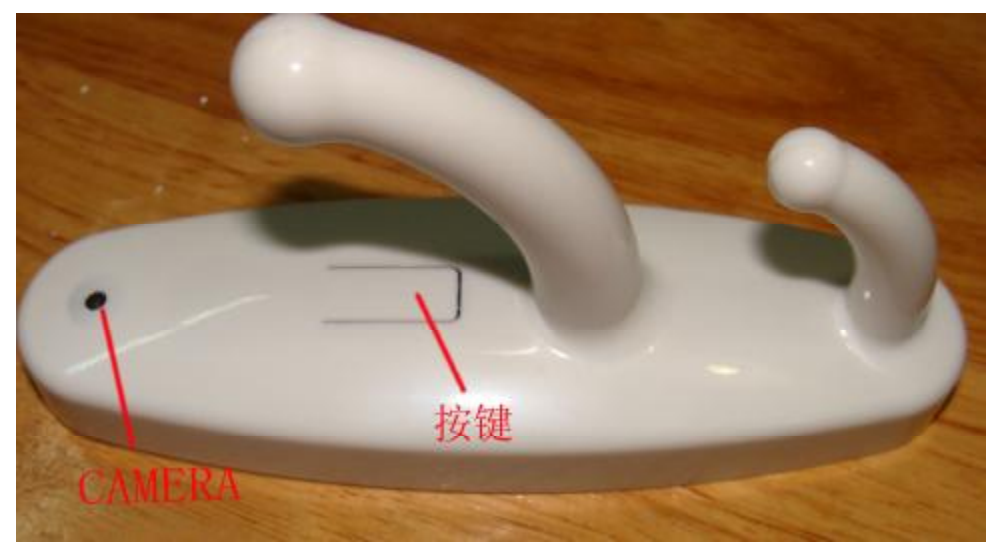

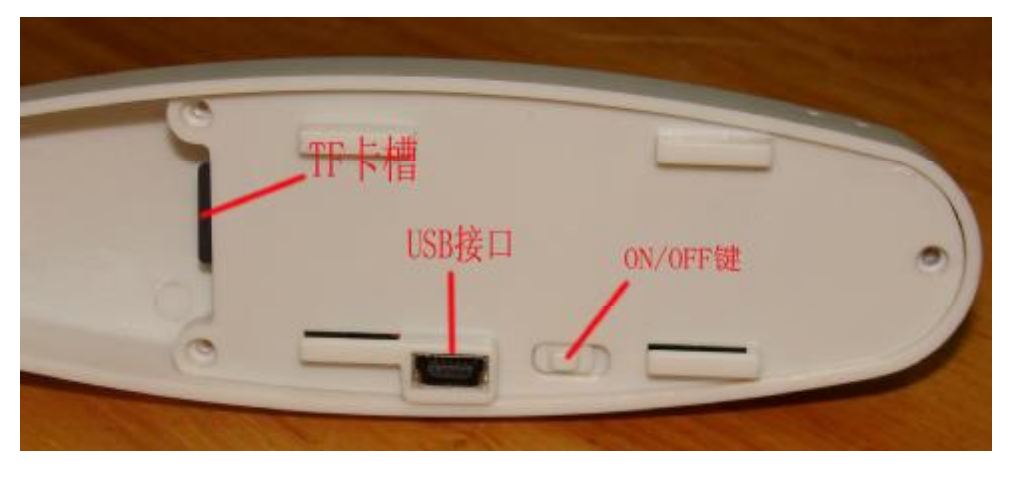

# **II Operation Guide**

# **1. Charge**

The battery is built-in lithium rechargeable battery, so when you use it the first time, please charge firstly. The method for charging as following:

1.) Connect computer: use USB cable to connect the computer, then it can be charged.

2.) Use adaptor: connect charger plug with USB cable, then plug into electrical connector receptacle, it can be charged.

When you charge it, green light will bright simultaneously. When the green light is not flashing, the charge is completed.

Notice: when battery power is not enough, VSDC-01SS will enter into protection mode, so it cannot be turn on. Now, please charge for it.

# **2. Power / take photos**

# **Please confirm already insert the TF card in the slot.**

Push "ON/OFF" button to "ON", long press button, after four long green light flashes, enter the standby mode. Short press button, the green light flashes once then turns off, start taking pictures manually, and then short press button, the green light lit, enter the standby mode, and save the file, saved a video document automatically every 5 minutes. For continuous recording, you can short press button again.

# **3. Motion detection recording**

## **Please verify that the T-F card is inserted into the product!**

Push "ON/OFF" button to "ON", long press button, after four long green light flashes, enter the standby mode. Continuous short press button twice, the green light flashes three times then turns off into the camera motion detection mode, save a video document automatically every 5 minutes. Then short press button, the green light lit, enter the standby mode, and save the file.

#### **Notice:**

a. Please make sure T-flash (Micro SD) card has been inserted, if not, it will be power off automatically after 4 seconds, And easy to cause system halted

b. The maximum capacity of T-flash card is 16GB.

c. Saving file needs certain time, so please don't press Operation button continuously in order to avoid saving unsmoothly and generating incomplete file.

d. When you make a video, please focus on the object and keep 50cm under sufficient illumination. Then the video will be right, natural color, clear and stable.

# **4. Shutdown**

In the pause, ON / OFF button in the ON position, long press button then turns off.

# **5.Time set**

1. In the off state, connected to the computer.

2. In the memory card to create a new document called time. TXT

3. Open time.TXT document, enter the time format is as follows: 2010-01-01 16:12:10 ,Save the document.

4. Exit the computer connected, unplug the USB data cable. At this point, the machine

should be turned off;

5. After booting, the machine is set the system time the same as the document time automatically.

## **6. Auto-power off function**

VSDC-01SS will save file and turn off automatically as following:

a. When you shoot video without enough power, file will be saved automatically, then auto-power off.

b. When disk space of VSDC-01SS is not enoughn, after indicator goes out immediately, file will be saved automatically then auto-power off.

# **7.Connecting computer**

It can connects computer under power off mode, after that which can be used as U disk, who can copy, cut and paste, delete file.

When you connect it with USB port, a portable disk mark will be seen after several seconds. Green light is flashing constantly.

#### **Notice:**

a. When you connect computer, if the machine cannot be identified, or not see the portable U disk mark in 30 seconds, please insert it again.

b. It is better copy or cut video file into computer hardware then play. Video file which is saved in the machine is played directly will cause unsmooth play, the reason is that gigantic data cannot be transmitted synchronously.

# **8.Reset**

When machine works abnormal for illegal operation or other unknown reasons, it needs to be reset.

Push "ON/OFF" to "OFF", that's OK.

# **9. Charge**

Three times before charging to charge more than 12 hours , make the battery to achieve maximum efficiency .

Start charging, Green indicator light is flashing slowly. When charging  $1 \sim 2$  hours continuously fully charged , Green indicator light are often bright.

# **10. Notice**

**Suitable using situation:** Please follow State's law. Do not use it illegally.

**Software upgrade:** In order to make products have more function, manufacturer will perfect product software continuously. This product is convenient for customer to upgrade by themselves, so please contact with local retailer for the latest software information and upgrade method

**Work temperature:** Please use it under normal temperature and avoid using under unsuitable body temperature.

**Work humidity:** Please use it under agreeable human atmosphere humidity, Please not to make product wet or expose in rain for which without waterproop function.

**Shooting illumination:** Please use it under enough light sources; do not aim the camera at the sun and other strong light sources in order not to damage optical parts of an apparatus.

**Cleaning requirements:** Please not use the product under too large dust density atmosphere so as not to affect video effects for tainted lens and other parts.

**Waste treatment:** Please pay attention to protect environment, not to throw the product optionally. In order to avoid explosion, please not throw product into fire.